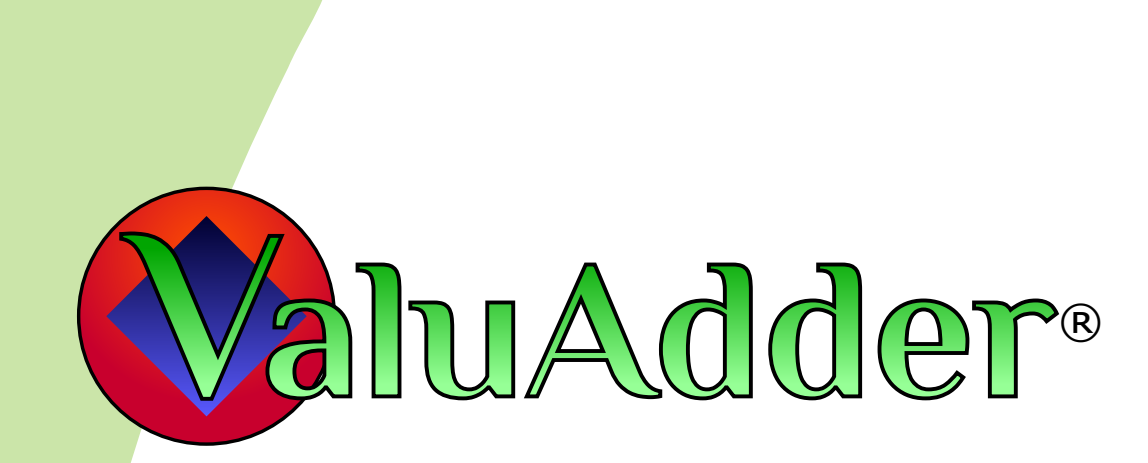

# **Business** Valuation Handbook

**Fifteenth Edition** 

# **ValuAdder® Business Valuation Handbook**

Fifteenth Edition Copyright © 2004-2025 Haleo Corporation

All rights reserved. No part of this book may be reproduced or transmitted in any form or by any means, electronic or mechanical, including photocopying, recording, faxing, emailing, posting online or by any information storage and retrieval system, without written permission from Haleo Corporation.

ValuAdder and the ValuAdder logo are trademarks or registered trademarks of Haleo Corporation. Mac is a trademark of Apple Inc., registered in the U.S. and other countries. Windows is either a registered trademark or trademark of Microsoft Corporation in the United States and/or other countries. Adobe, Adobe PDF, and Adobe Reader are either registered trademarks or trademarks of Adobe Systems Incorporated in the United States and/or other countries. All other trademarks are the property of their respective owners.

To purchase additional copies of this Handbook, please visit: http://www.valuadder.com/

ValuAdder Business Valuation Tools P.O. Box 344 Lake Oswego, OR 97034 USA

ISBN: 978-0-9829087-8-5

# **Table of Contents**

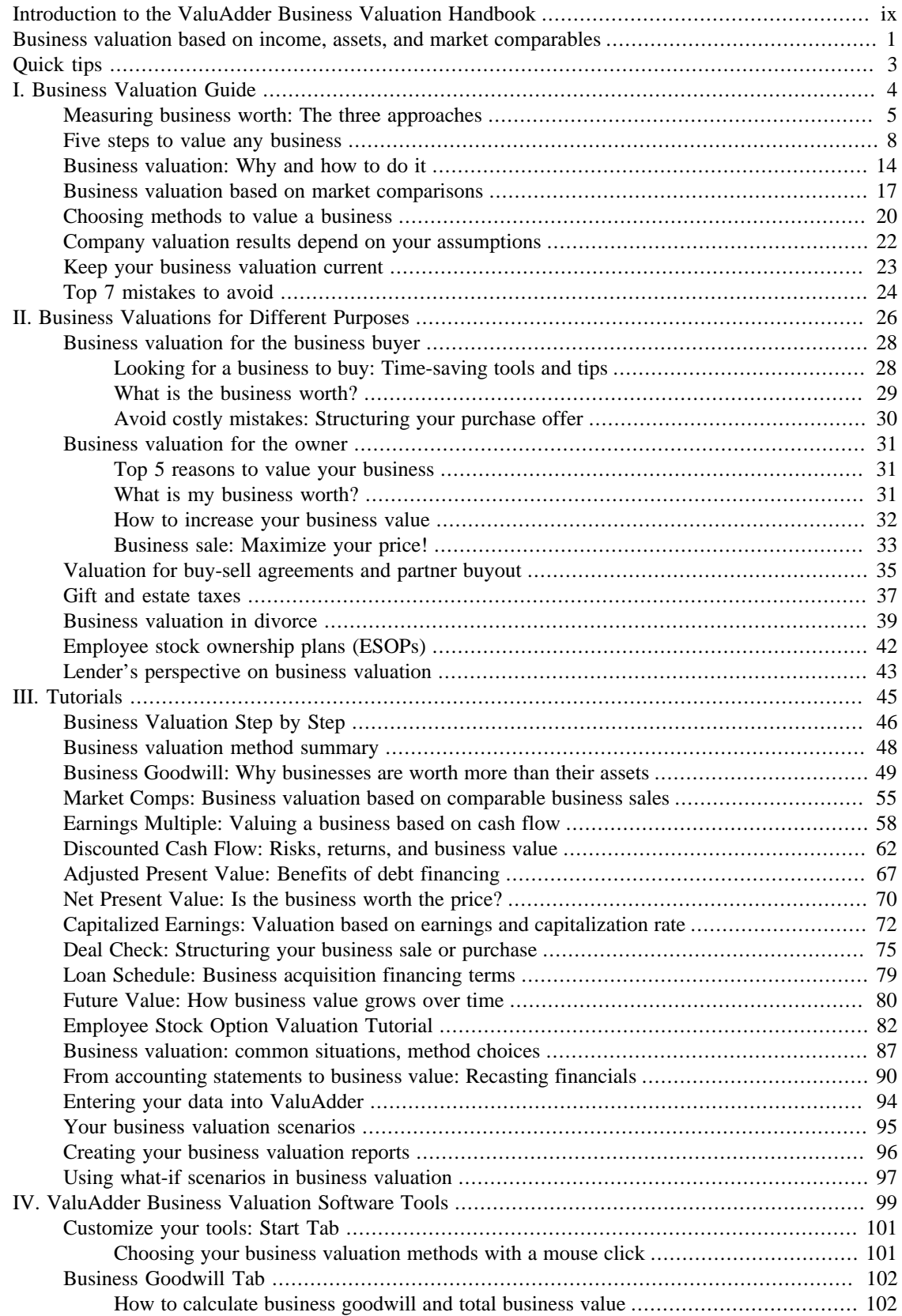

### ValuAdder® Business Valuation Handbook

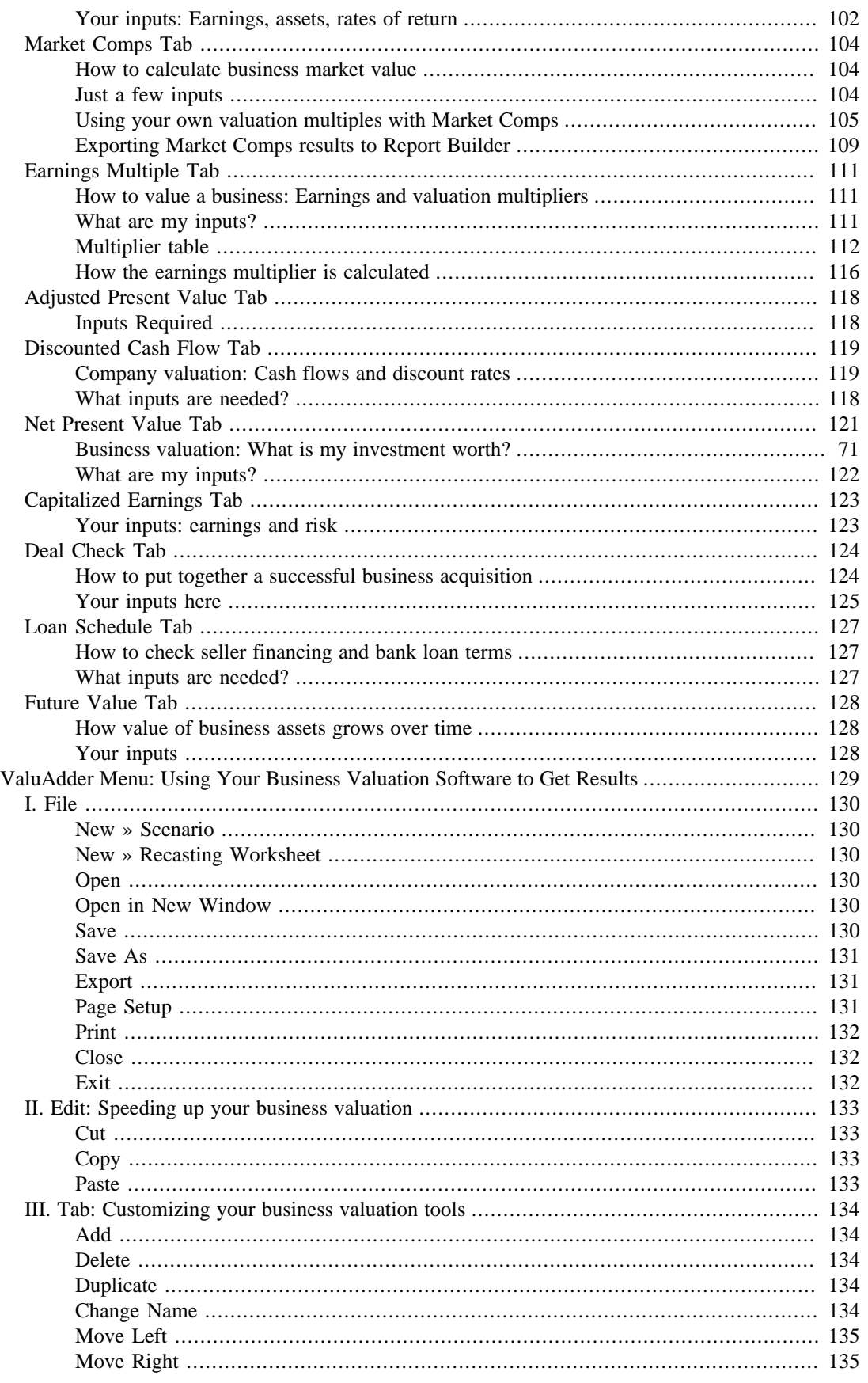

 $V.$ 

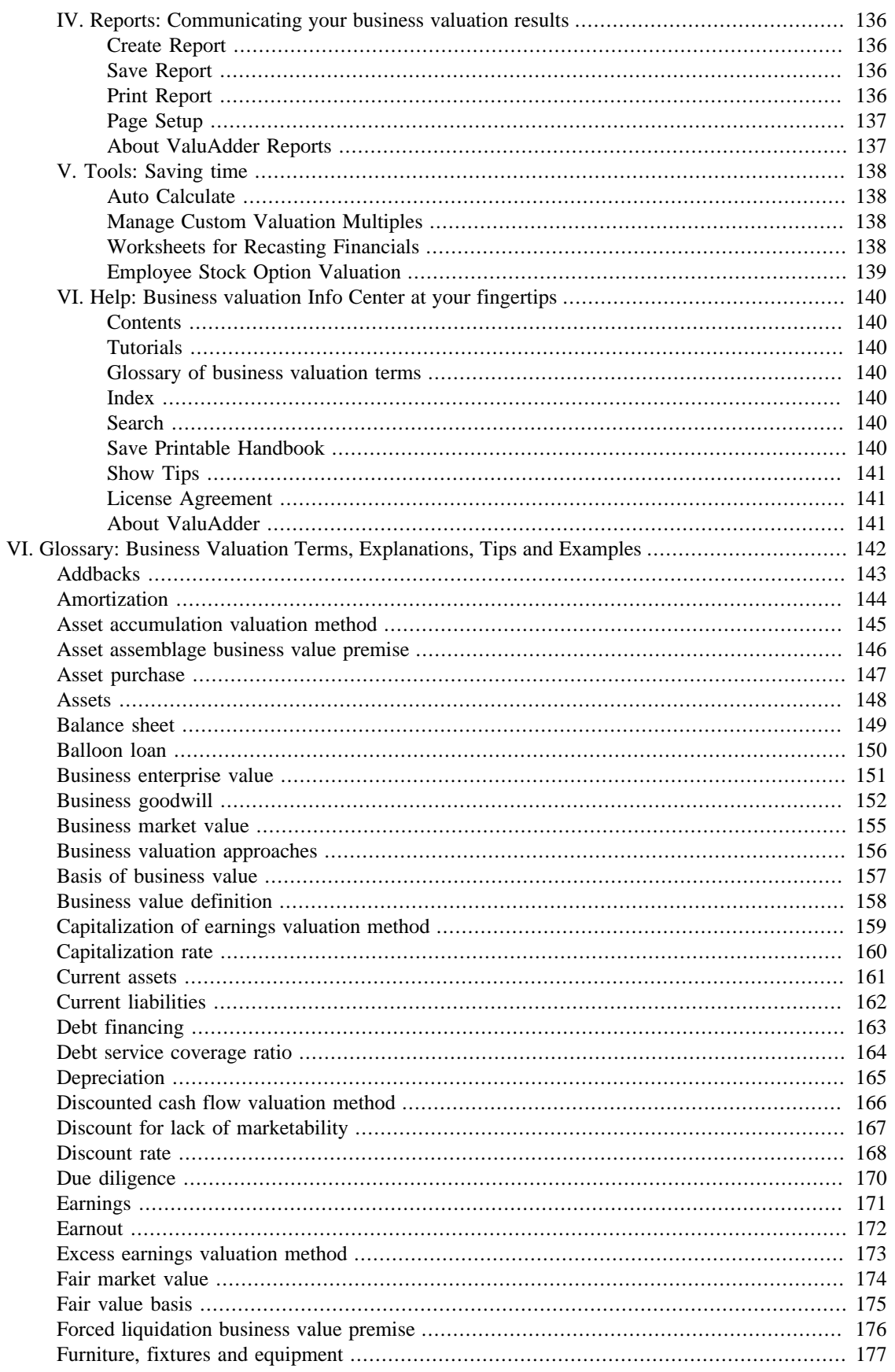

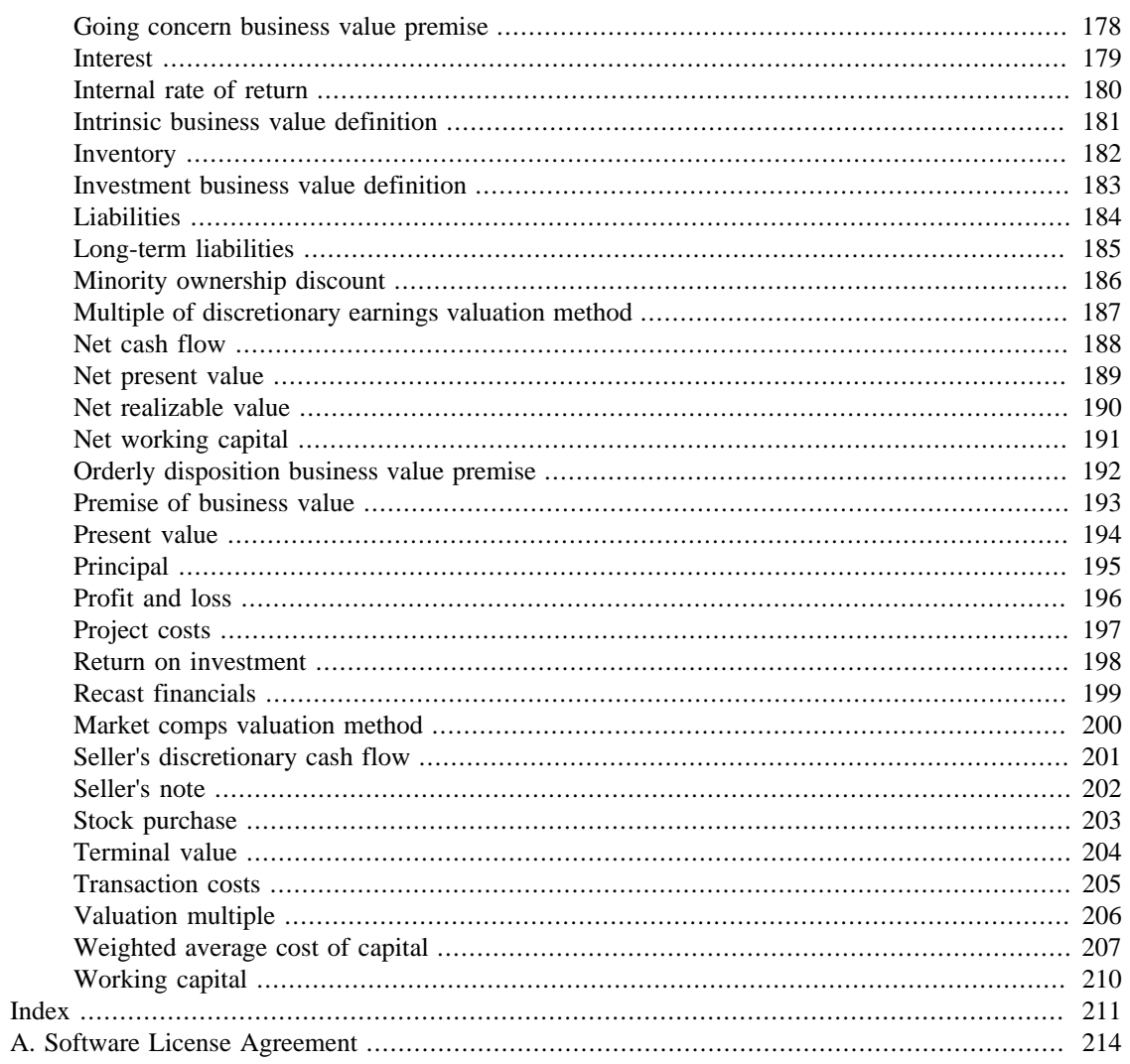

# **List of Tables**

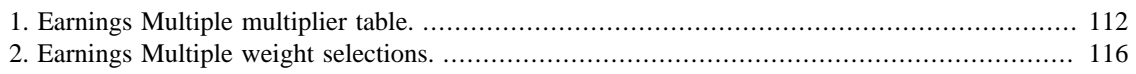

# **List of Equations**

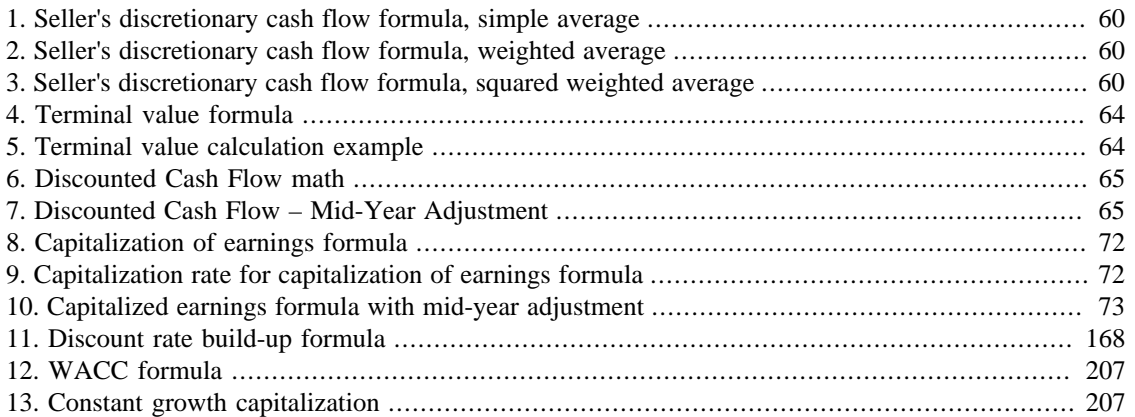